## 令和5年度

# 第3回 ウェブデザイン技能検定

**3** 級

## 学科試験問題

#### ◇受検上の注意◇

- 1. 試験会場では、技能検定委員の指示に従うこと。
- 2.他受検者の受検を妨害する行為はしてはならない。イヤフォンおよび携帯電話やスマートウォッチの使用を禁止する。
- 3.受検中に不正があった場合、また、技能検定委員に不正を指摘された場合、受検者は作業を中止して退場すること。 水分補給の為、閉栓可能な飲料は持ち込み可能であるが、その飲料などが原因で解答用紙等に汚損等が発生した場合 のトラブルは自己責任となるため注意すること。
- 4.受検の際、机上には受検票、身分証明書類、筆記用具、閉栓可能な飲料のみ置くことができる。携帯電話やスマートウォ ッチなどの通信機器は机上には置かず、受検中は必ず電源を切っておくこと。携帯電話やスマートウォッチなどの通信機 器を時計の代わりに利用することはできない。
- 5.計時は、技能検定委員に説明された時計を利用すること。受検の際には、30分経過、受検終了10分前に技能検定委員 からアナウンスを行う。
- 6.受検中のトイレ、体調不良の際は必ず技能検定委員に申し出ること。所要時間については受検時間に含まれる。
- 7.試験開始より30分を超え、制限時間内に試験を終了した場合、技能検定委員に試験終了の意思表示を行い、試験会場 より退出することができる。ただし、再入場は認めない。
- 8.退室は技能検定委員の指示に従うこと。
- 9.解答用紙を試験会場から持ち出した場合は、無効となり不合格とする。
- 10. 試験問題は持ち帰ること。
- 11.その他、いかなる場合にも技能検定委員の指示に従って受検すること。

#### ◇解答にあたっての注意◇

解答用紙の記入にあたり、次の指示に従うこと。指示に従わない場合には採点がされない場合があるので注意すること。

- (1) 解答用紙はマークシート方式のため解答用紙に記された記入方法に従って記入すること。
- (2) 問題用紙の「第 X 問」は解答用紙の「問 X」の欄にマークすること。
- (3) 受検番号欄には、必ず受検票に記載されている学科用の受検番号を記入すること。
- (4) 氏名欄には、必ず受検票に記載されている氏名を記入すること。
- (5) 解答は濃度 HB 程度の鉛筆またはシャープペンシルを使用すること。解答を訂正する場合は消しゴムできれいに 消し、消しくずを残さないようにすること。

#### ◇学科試験 留意事項◇

- 1.Google Chrome、Mozilla Firefox、Microsoft Edge の最新安定版を指定ブラウザとする。
- 2.ハイパテキストマーク付け言語(HTML)については JIS X 4156:2000 (ISO/IEC15445:2000) および W3C(ワールド ワイドウェブコンソーシアム)HTML4.01 以降を対象とし、拡張可能なハイパテキストマーク付け言語(XHTML)はW3C XHTML 1.0 以降を対象とする。
- 3.段階スタイルシート(CSS)については JIS X4168:2004 およびW3C CSS 2.1 以降を対象とする。
- 4.HTMLについてはHTML Review Draft—Published 29 January 2020、CSS3 以降の各モジュールは 2023 年 4 月 1 日の時点でW3Cにおいて勧告されているものを推奨する(https://www.w3.org/Style/CSS/ 参照)。
- 5.問題文中に(X)HTMLファイルとある場合は、HTMLとXHTMLどちらを選んでもよい。また、HTML、XHTMLと明記し 記述している場合はそれに従うこと。

#### 1. 各設問において、正しいものは1を、間違っているものは 2 を、該当設問の解答欄に記せ。

### 第 1 問

ラジオボタンは、相互に排他的な複数の選択項目の中から、ユーザに 1 項目だけ選択させる場合に用いられる。

### 第 2 問

「情報機器作業における労働衛生管理のためのガイドライン」では、ディスプレイに表示する文字の大きさは、小 さすぎないように配慮し、文字高さがおおむね 3mm 以上とするのが望ましいとしている。

#### 第 3 問

tr 要素は table 要素を親要素に持つことが出来る。

#### 第 4 問

スクリーンリーダーはフォントサイズに関係なく読み上げが可能であるため、ユーザが文字の大きさを変更できな いようにしてもアクセシビリティ上の影響はない。

#### 第 5 問

ロゴ画像の代替テキストには、それがロゴであることが明確にわかるように「logo」もしくは「ロゴ」という用語を必ず 含めるべきである。

#### 第 6 問

DNS とは、ネットワーク上の情報機器を識別するために指定するネットワーク層における識別用の番号のことで ある。

#### 第 7 問

個人情報を取得するときは、その利用目的をあらかじめウェブサイト等により公表するか、本人に知らせなけれ ばならない。

#### 第 8 問

CSS の margin プロパティに 4 つの値を指定し上下左右のマージンを設定する際は、値を「上・下・左・右」の順 で指定する。

### 第 9 問

著作権侵害のコンテンツを、個人が開設するウェブサイトにアップロードしても、一定数のアクセスが無い限りは 違法にはならない。

2

## 第 10 問

ワームとは独立したプログラムであり、自己を複製して拡散する性質を持つマルウェアのことである。

#### 2. 以下の設問に答えよ。

#### 第 11 問

1 つの記事全体をマークアップするのに最も適している要素はどれか。以下より 1 つ選択しなさい。

- 1. p
- 2. div
- 3. main
- 4. article

### 第 12 問

次の | A | に記述する内容として適切なものを以下より1つ選択しなさい。なおそれぞれのリソースは適切 に配置されているものとする。

> <video controls poster=" A "> <source src="cat.mp4"> </video>

- 1. movie.mp4
- 2. ムービー
- 3. a href='movie.jpg'
- 4. movie.jpg

#### 第 13 問

光の三原色の 1 つである色を、以下より 1 つ選択しなさい。

- 1. 白
- 2. 黄
- 3. 青
- 4. 橙

## 第 14 問

次に示したのは、ウェブコンテンツ JIS(JISX8341-3)の達成基準 1.1.1 である。<br>
— A はあてはまる語句 として最も適切なものを以下より 1 つ選択しなさい。

#### 1.1.1 非テキストコンテンツの達成基準

利用者に提示される全ての非テキストコンテンツには、同等の目的を果たす | A |が 提供されている。

- 1. スクリプト
- 2. 代替テキスト
- 3. 画像の説明
- 4. 非テキストコンテンツの説明

#### 第 15 問

JPEG 形式の説明として正しいものはどれか。以下より 1 つ選択しなさい。

- 1. 動画を扱える。
- 2. 画像の背景を透過表示することができる。
- 3. 256 色以下の画像しか扱えない。
- 4. 日本産業規格 (JIS) でも規格化されている。

### 第 16 問

HTML 文書の中に「class="c1"」が指定された p 要素がある。次の CSS を指定すると、その p 要素のテキスト は何色になるか。以下より 1 つ選択しなさい。

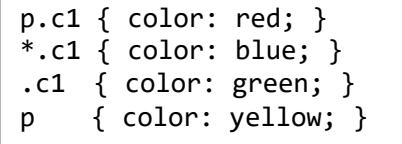

- 1. 赤
- 2. 青
- 3. 緑
- 4. 黄色

## 第 17 問

インタラクティブコンテンツに属する要素を以下より 1 つ選択しなさい。

- 1. br
- 2. kbd
- 3. form
- 4. textarea

## 第 18 問

コンピュータネットワークにおいて、SSHの仕組みを使ってファイルを転送するプロトコルはどれか。以下より1つ 選択しなさい。

- 1. SMTP
- 2. TLS
- 3. SFTP
- 4. HTTP

## 第 19 問

次のコードの下線部分を何というか。以下より 1 つ選択しなさい。

<button onclick="change()">詳細表示</button>

- 1. ボタンハンドラ
- 2. チェンジハンドラ
- 3. リセットハンドラ
- 4. イベントハンドラ

## 第 20 問

HTML において、連番付きのリストをマークアップする際に使用すべき要素はどれか。最も適切なものを以下よ り 1 つ選択しなさい。

- 1. dl
- 2. ul
- 3. ol
- 4. div

## 第 21 問

閲覧権限が無いファイルやフォルダにアクセスした際に出る HTTP ステータスコードはどれか。以下より1つ選択 しなさい。

- 1. 400 Bad Request
- 2. 403 Forbidden
- 3. 404 Not Found
- 4. 408 Request Timeout

## 第 22 問

q 要素は、それが何であることを示す要素か。最も適切なものを以下より 1 つ選択しなさい。

- 1. 質問
- 2. 引用文
- 3. 定義対象の用語
- 4. 強調されている部分

## 第 23 問

img 要素の属性のうち、指定することが必須の属性はどれか。以下より 1 つ選択しなさい。

- 1. alt 属性
- 2. src 属性
- 3. title 属性
- 4. width 属性

### 第 24 問

HTMLやCSSを解読し、適切にレイアウトを行って表示(レンダリング)する機能があるものはどれか。以下より1 つ選択しなさい。

- 1. ウェブサーバ
- 2. HTTP
- 3. ウェブブラウザ
- 4. OS

#### 第 25 問

ファイルの転送やダウンロード時に、その進捗状況を視覚的・直感的に表示するものはどれか。以下より 1 つ選 択しなさい。

- 1. アドレスバー
- 2. スライダー
- 3. スクロールバー
- 4. プログレスバー

※注意 | マークシートに記載した氏名・受検番号を再度確認してください。学科試験と実技試験の受検番号は異なり ます。必ず学科用の受検番号を記入・マークしてください。間違いがある場合、採点されません。

#### ◇免責事項◇

本検定試験において記載されている会社名、製品名は、それぞれの会社の商標もしくは登録商標である。設問内ではⓇ、TM マーク を明記しない。

## 令和 5 年度 第 3 回 (11 月 26 日実施)

# ウェブデザイン技能検定 3 級 学科試験解答

厚生労働大臣指定試験機関 特定非営利活動法人

インターネットスキル認定普及協会

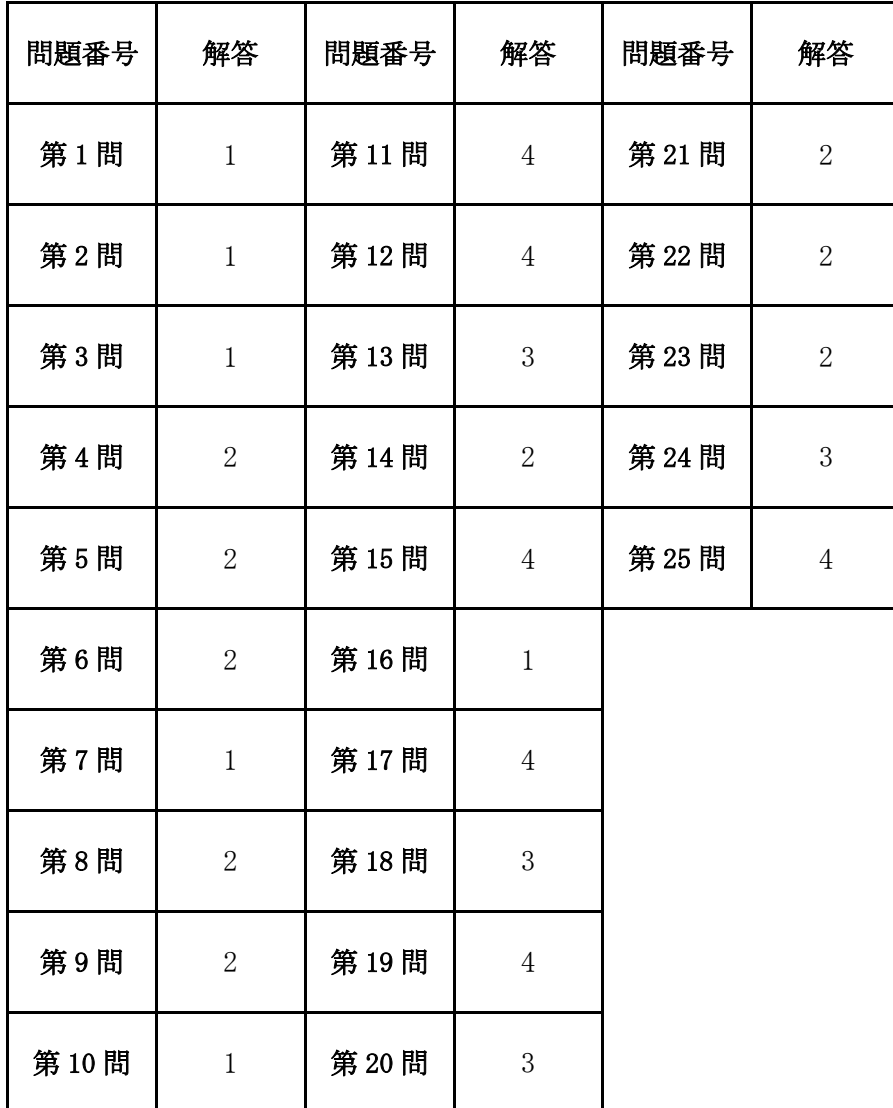

※本解答についてのお問い合わせにはお答えできません。